FI1A2 - SISTEMAS NEWTONIANOS Semestre 2008-1 Profesores: Hugo Arellano, Diego Mardones y Nicolás Mujica Departamento de Física Facultad de Ciencias Físicas y Matemáticas Universidad de Chile

# Guia Práctica e Informe

## Unidad 3: Sistemas Extendidos

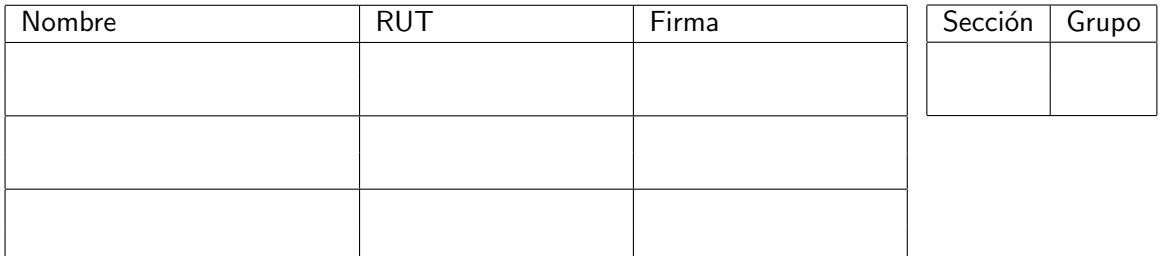

### A. Objetivos

- 1. Aprender y aplicar estrategias numéricas para calcular centros de masas de objetos cuya forma puede ser compleja
- 2. Reconocer la forma del momento de inercia para un objeto sencillo
- 3. Valorar el uso de Matlab para el cálculo de propiedades de sistemas extendidos (centros de masa, momentos de inercia, volúmenes, etc.)
- 4. Adquirir nociones acerca de la convergencia numérica en la evaluación de sumas de cantidades pequeñas.
- B. Materiales: Matlab. Comandos sum() y plot().

#### C. Experiencias

#### Experiencia 1:

Considere un arco de circunferencia de radio  $R$  y masa  $M$  distribuida uniformemente, centrada en  $(x_o, y_o)$  (ver Fig. (1)). Sus ángulos extremos con respecto al eje x son  $\theta_A$  y  $\theta_A + \alpha$ , respectivamente. Se busca determinar las coordenadas  $(X_{cm}, Y_{cm})$  del centro de masas del arco, modelado como un conjunto discreto de  $N$  partículas equiespaciadas, cada una de masa  $m = M/N$ . Le puede ser útil la siguiente construcción en MATLAB, para definir un arreglo angular equiespaciado en  $d$ : theta=ta+d/2:d:tb. Además, si quiere imprimir con 6 decimales puede usar

fprintf(' Xcm: %.6f Ycm: %.6f \n',xcm,ycm)

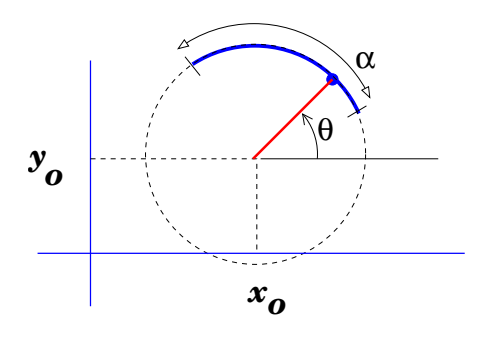

Figura 1:

A Calcular numéricamente las coordenadas  $(X, Y)$  del centro de masa de un arco cerrado  $(\alpha = 2\pi)$  usando  $\theta_A = 0$ ,  $M=1$ .AA kg y  $R=1$ .BB m, con AA y BB los dos últimos dígitos del RUT de integrantes distintos del grupo. La circunferencia está centrada en el origen. Programe y ejecute un programa Matlab para completar la tabla siguiente. Tabule las coordenadas con una precisión a la una décima de milimetro. En las dos últimas columnas utilice sólo 4 cifras significativas.

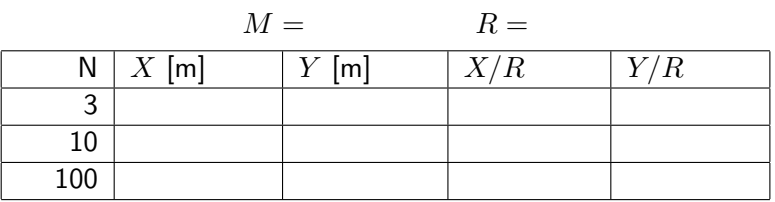

Comente en DOS líneas

Redacte cuidadosamente en su cuaderno y luego transcriba a este espacio

B Ahora se busca el centro de masa de medio aro  $(\alpha = \pi)$ . Calcule y tabule las coordenadas del centro de masas para los valores de  $\theta_A$  indicados en la tabla. Reporte  $\sqrt{X^2 + Y^2}/R$ . Identifique y reporte para cada caso el  $N = N^*$  mínimo (estimado al ciento) que garantice convergencia con 5 cifras significativas en el resultado.

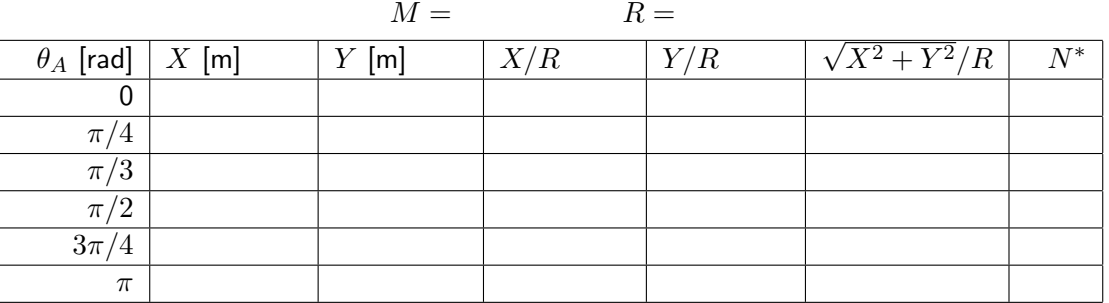

Universidad de Chile  $\partial f_l$  fcfm

Comente en DOS líneas.

Redacte cuidadosamente en su cuaderno y luego transcriba a este espacio

NOTA: Recuerde que un ciclo for en Matlab, que comience en N=200, terminando en N=1000, con pasos de 100 se escribe

for N=200:100:1000 ... end

#### Experiencia 2:

Considere una barra uniforme de masa  $M$  y longitud  $L$  que gira con velocidad angular  $\omega$  en torno a un eje perpendicular. El eje se ubica a una distancia  $\lambda L$  de uno de sus extremos. Note

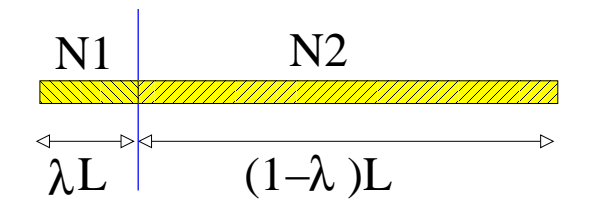

Figura 2:

que si  $0 \leq \lambda \leq 1$  garantiza que el eje de rotación atraviesa la barra. De acuerdo al Material Teórica, la energía cinética total de la barra se expresa

$$
K=\frac{1}{2}\sum_i m_i\,\rho_i^2\equiv\frac{1}{2}\gamma M L^2\omega^2\,,
$$

con  $\gamma$  (gamma) un coeficiente que depende de  $\lambda$ , es decir,  $\gamma = \gamma(\lambda)$ .

Utilizando la misma estrategia de discretización de la Experiencia 1, calcule y grafique  $\gamma$  para los valores  $\lambda = 0$ ,  $1/4$ ,  $1/2$ ,  $3/4$  y 1.

- Considere y reporte el mínimo valor de N que garantice convergencia a cuatro (4) cifras significativas.
- Incluya un esquema informal (al lado de la tabla de m´as abajo) de como subdivide la barra, la forma como define los índices, coordenadas  $\rho_i$ , etc.
- Grafique  $\gamma$  vs  $\lambda$ , imprima y anexe sus resultados a este informe.

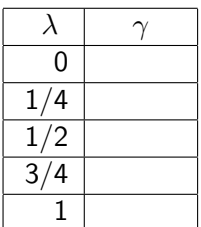

Comente en CUATRO líneas. Si la barra rota con velocidad angular  $\omega$ , ¿donde ubicar el eje de rotación para que la energía cinética sea mínima? De argumentos simples y convincentes para su respuesta.

Redacte cuidadosamente en su cuaderno y luego transcriba a este espacio

Resuma brevemente resultados relevantes de esta práctica. No describa lo realizado; céntrese en los aspectos numéricos y físicos.

Redacte cuidadosamente en su cuaderno y luego transcriba a este espacio